# **Indian Institute of Mass Communication Admission and eCounselling for Session 2022-23**

# **Admission Process for SPOT Round of Counselling**

## **1. Who is Eligible for SPOT Round Counselling**

• Any candidate who has appeared in the CUET examination and has opted for the IIMC and has not been admitted as yet.

## **2. Who is NOT Eligible for SPOT Round Counselling**

• Those candidates who became ineligible during registration or document verifications process of main counselling.

## **3. Vacancy for SPOT Round Counselling**

A tentative vacancy position will be published on the portal before SPOT Round Counselling.

## **4. Registration Process for SPOT Round Counselling**

All the CUET PG QP41 qualified and eligible candidates are required to register online on IIMC portal [https://iimc.admissions.nic.in.](https://iimc.admissions.nic.in/) **Eligible candidates, who did not register in Main Counselling, will be allowed to register for Spot Round of counselling**. **Candidates, who have already registered during Main Counselling and were not able to get admission, will directly login by using their login credentials created during main counselling and complete the process**. Online Registration process will be similar to the earlier registration. Candidate can register themselves within the defined time frame.

#### **5. Registration Fee Payment**

All the successful freshly registered candidates or who did not pay the registration fee earlier, will be allowed to pay the registration fee. Registration Fee amount will be as follows.

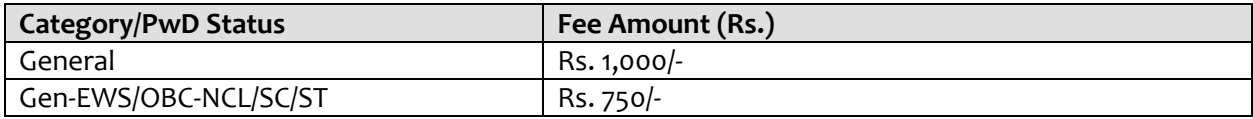

## **6. SPOT Round Choice Filling & Locking**

- Candidate will submit the fresh choices only. Last round choices will be considered as null and void.
- 'Lock Choice' button will be enabled as per counselling schedule.
- If candidates fail to explicitly lock their choices by last date & time, their last saved choices will be automatically locked by system after this deadline.
- All the features supporting to choose filling will be same as Main Counselling choice filling process.
- Choices of all such candidates who have completed all the steps will be processed as per business rules.
- Conversion of Seat will be applicable in the Spot Round of seat allotment as per conversion rules.

## **7. Seat Allotment**

- Choices of all such candidates who have completed all the steps will be processed as per business rules.
- Conversion of Seat will be applicable in the Spot Round of seat allotment as per conversion rules.

#### **8. Seat Conversion Rule**

- First Seat Allotment will be processed to all the participating candidates of spot Counselling round as per merit.
- Then conversion of EWS=>Open, OBC => Open and re-allotment
- After doing the all types of conversions (as above said), If there is any vacant seats available in EWS and OBC categories then conversion rule will followed again. And this process will be followed until the seats in EWS and OBC categories become zero/ nil.
- There is no conversion of SC, ST & PwD seats.
- Finally, vacancy may exist only in Open, SC, ST & PwD category.

#### **9. Seat Allotment Result Publishing After Seat Allotment**

Seat allotment result will be published on the website. Candidate will login and see the result. Candidate need to download "Provisional Allotment Letter". Opening and closing rank will also be published in the public portal.

## **10.Admission Fee**

Candidates, who will get the seat in SPOT Round Counselling, will be required to pay the Admission Fee as per schedule, otherwise allotted seat will be cancelled.

# **11. Physical Reporting at the Finally Allotted Institute**

All the eligible candidates, who will have paid the admission fee, will be required to report at the finally allotted institute in-person to complete the admission process.

-----End of the Document----